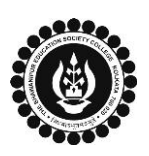

 $\mathsf{l}$ 

## **THE BHAWANIPUR EDUCATION SOCIETY COLLEGE**

A MINORITY RUN COLLEGE. AFFILIATED TO UNIVERSITY OF CALCUTTA RECOGNISED UNDER SECTION 2(F) & 12 (B) OF THE UGC ACT, 1956

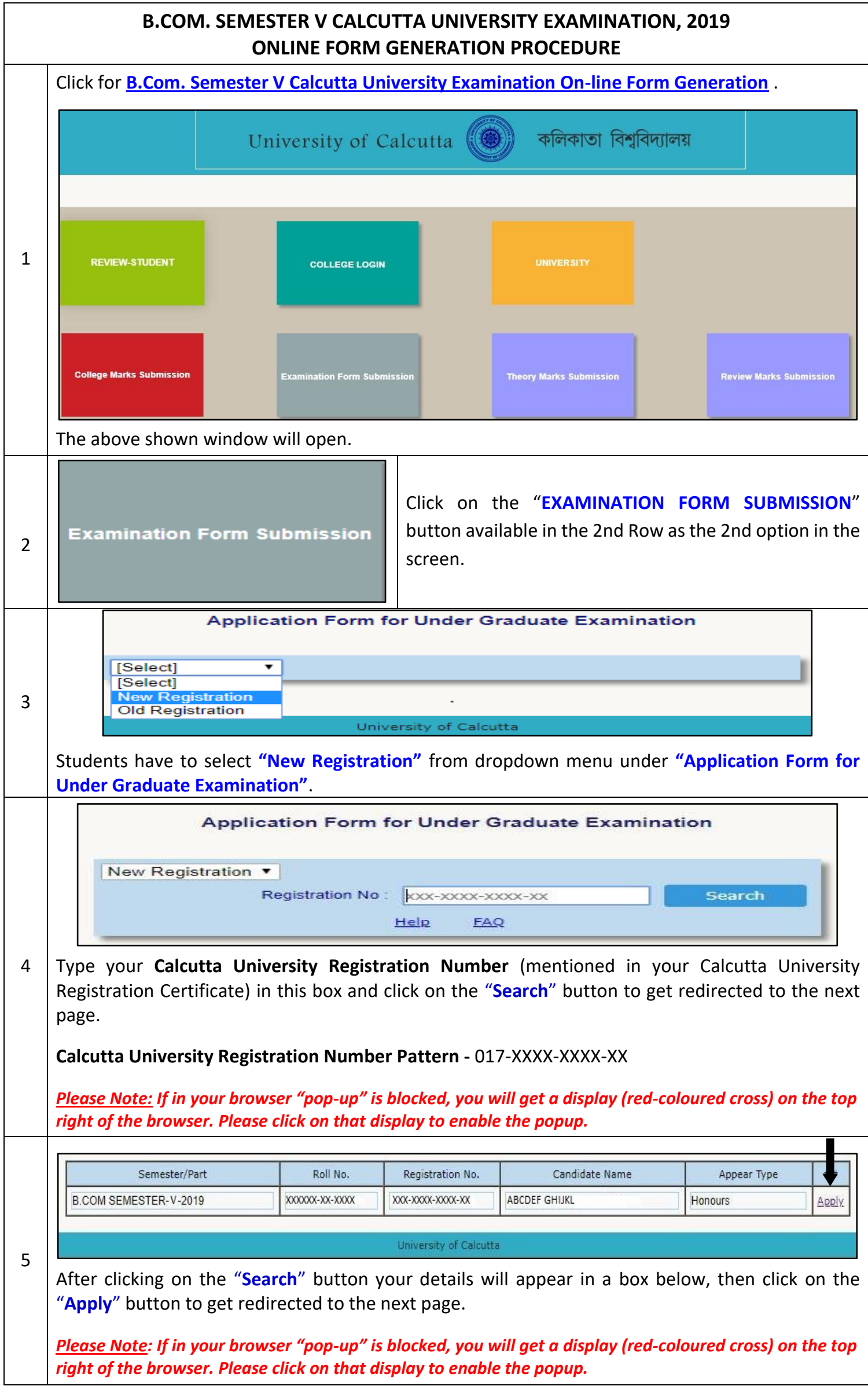

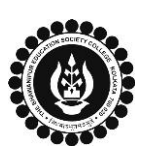

## **THE BHAWANIPUR EDUCATION SOCIETY COLLEGE**

A MINORITY RUN COLLEGE. AFFILIATED TO UNIVERSITY OF CALCUTTA RECOGNISED UNDER SECTION 2(F) & 12 (B) OF THE UGC ACT, 1956

## **B.COM. SEMESTER V CALCUTTA UNIVERSITY EXAMINATION, 2019 ONLINE FORM GENERATION PROCEDURE**

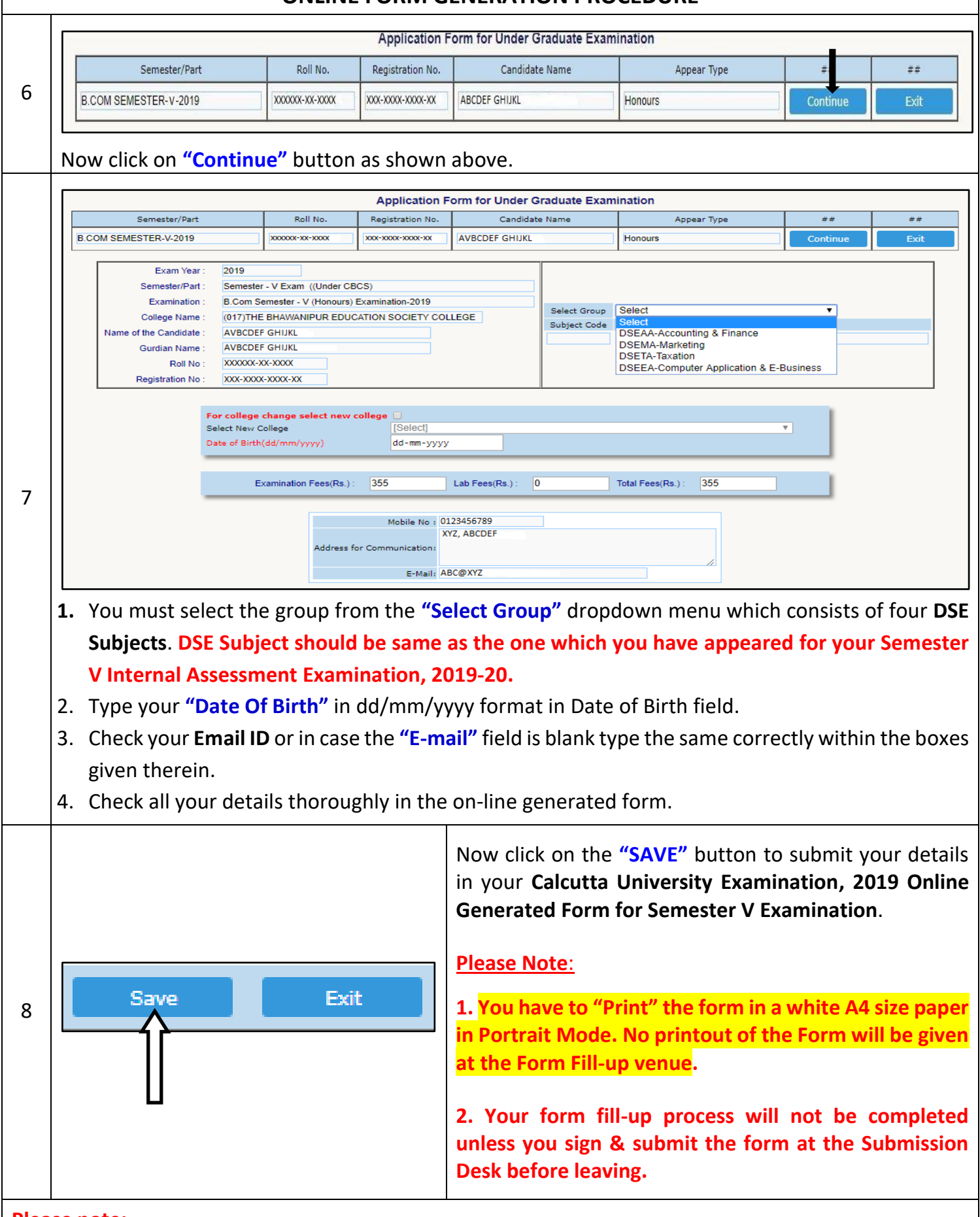

## **Please note:**

- **i. You have to "Print" the Form in a white A4 size paper in Portrait Mode. No printout of the Form will be given at the Form Fill-up venue.**
- **ii. After completing above mentioned Steps, Student need to submit Printout of the Form as per their Schedule Date & Time.**
- **iii. Students will not be eligible to sit for their Semester V Calcutta University Examination, 2019 without following this procedure from point 1-8 and without submission of their on-line printed form at the Form Fill up venue.**